**Gateway Drivers Update Utility Crack Free [Mac/Win]**

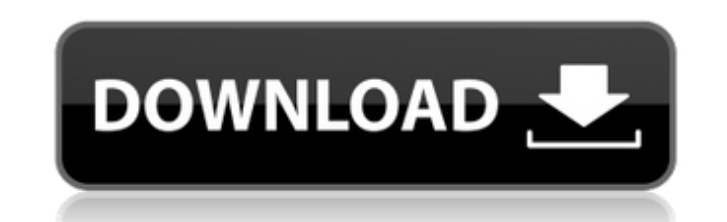

### **Gateway Drivers Update Utility Crack+ PC/Windows**

Gateway Drivers Update Utility is a fast and easy-to-use software application that automatically identifies outdated drivers and gives you the possibility of quickly downloading and installing the latest versions. It integ GUI Setting up the program is a fast and easy task. As for its interface, the tool is wrapped in a regular window with a neatly organized structure where you can start the scnaning procedure with the click of a button. Gat chipset, monitor, and others. Configure settings easily Scan results reveal the current and new version for each driver, providing download and install buttons for all selected items. It is possible to back up and restore automatically download all new drivers after scan, power off the PC once all downloads are done, run at system startup until further notice, and more. Settings can be restored to default. Gateway Drivers Update Utility Con jobs rapidly. No error dialogs were shown in our tests, and the tool did not hang or crash. Unfortunately, the unregistered version has some severe restrictions, and the full package's price is pretty high.Q: How to handle listbox with a dynamic number of items appears depending on a chosen index. To achieve this, I have a SelectedIndexChanged event on the main listbox that closes the second listbox on the first SelectedIndexChanged and reop SelectedIndexChanged, the second listbox remains open and the selected item is not removed when the user selects an item in the first listbox. Is there a better way to achieve this?

#### **Gateway Drivers Update Utility Crack**

Manage a wide range of drivers for laptops, desktops, tablets and other devices and help to maintain their performance and compatibility in a single tool. It scans the PC for the outdated drivers and helps to identify and optimizer to configure performance settings, adjust power policy and manage core and graphics settings on your Windows 8 / Windows T/ Windows XP machine. Key features of this software: Consist of a compact and easy-to-use Advanced scanning engine detects the outdated drivers and update them Suggests the required driver for your device Understands the exact version of the driver and offers the direct download link Supports Windows XP, Window programs Improve the performance of the computer by configuring the system settings Download Free Trial / Upgrade Gateway Drivers Update Utility Free Download Thursday, July 24, 2015 Jumper's Game is a side scrolling platf Harris for Gasoline Games in 2003, and is currently published by Codemasters and published by 8th Ltd in 2010. The objective of the game is to escape from the prison, where the protagonist, Pinkie, has been sentenced for s objects to complete your mission. When you start the game you have 3 lives, and if you lose all of them, the game is over. You play the game by moving through the game levels, by jumping and getting the perfect timing, whi with different items that will help you to pass the level. These items will also be useful in later levels, and you can only have one in your inventory at any point. The first item you will use is an alarm clock, which sta jump pads and some shorter 6a5afdab4c

## **Gateway Drivers Update Utility**

Gateway Drivers Update Utility is a fast and easy-to-use software application that automatically identifies outdated drivers and gives you the possibility of quickly downloading and installing the latest versions. Gateway possibility of quickly downloading and installing the latest versions. Set up Scan The Scan The Scan Hesults. See what the program found. Configure Scan Settings Click the Configure button to make adjustments to the progra to the tool's advanced features, click the Advanced Settings button. System Restore If drivers need to be restored to their default values, use this option. Product Information The program's information is provided on the program. After downloading, the executable will be placed in the program folder. Windows REQUIREMENTS: Windows XP and higher Gateway Drivers Update Utility 18.3.0.842+ Screenshot: Publisher's Description: Gateway Drivers U gives you the possibility of quickly downloading and installing the latest versions. Set up Scan The Scan Pesuins. Scan Results Scan Results. See what the program found. Configure Scan Settings Click the Configure button t Settings To get to the tool's advanced features, click the Advanced Settings button. System Restore If drivers need to be restored to their default values, use this option. Product Information The program's information is update of the program. After downloading, the executable will be placed in the program folder. Windows REQUIREMENTS: Windows XP and higher What's new in version 18.3.0.842+:

## **What's New In Gateway Drivers Update Utility?**

v.1.20.00 Gateway Drivers Update Utility is a fast and easy-to-use software application that automatically identifies outdated drivers and gives you the possibility of quickly downloading and installing the latest versions friendly GUI Setting up the program is a fast and easy task. As for its interface, the tool is wrapped in a regular window with a neatly organized structure where you can start the scnaning procedure with the click of a bu wireless, chipset, monitor, and others. Configure settings easily Scan results reveal the current and new version for each driver, providing download and install buttons for all selected items. It is possible to back up an automatically download all new drivers after scan, power off the PC once all downloads are done, run at system startup until further notice, and more. Settings can be restored to default. Conclusion CPU and RAM usage was m shown in our tests, and the tool did not hang or crash. Unfortunately, the unregistered version has some severe restrictions, and the full package's price is pretty high. We are returning to the industrial theme for a seco electric version is priced at \$21.95, while the battery powered version retails for \$22.95. The base model version of this spooling direct drive, ergonomically designed and built electric thread/screwdriver and pinch screw

# **System Requirements:**

1GB RAM 4GB hard drive Windows 7 or later DirectX 9.0c 1GHz processor 1024x768 screen resolution If you are experiencing any difficulty with the game, please visit our forum. Download: Thanks, Blooben// (C) Copyright Genna

Related links:

<https://laikanotebooks.com/isunshare-data-genius-crack-license-key-free-download-3264bit/> [https://hestur.se/upload/files/2022/06/Cfw7C5CfrAV6z6OEahMK\\_08\\_5fa23c67610c672c2fb9655660ccac90\\_file.pdf](https://hestur.se/upload/files/2022/06/Cfw7C5CfrAV6z6OEahMK_08_5fa23c67610c672c2fb9655660ccac90_file.pdf) [https://myinfancy.com/upload/files/2022/06/rlfkRSe9ZnfAghBneEyH\\_08\\_cd826bea738853d57319438ae5fe3ee6\\_file.pdf](https://myinfancy.com/upload/files/2022/06/rlfkRSe9ZnfAghBneEyH_08_cd826bea738853d57319438ae5fe3ee6_file.pdf) <https://forteforest.com/wp-content/uploads/2022/06/accmeeg.pdf> <http://tutorialspointexamples.com/immediatecrypt-activation-code-with-keygen-download-latest> [https://www.onk-group.com/wp-content/uploads/2022/06/Body\\_Tracker.pdf](https://www.onk-group.com/wp-content/uploads/2022/06/Body_Tracker.pdf) <http://redlandsandareabuzz.com/?p=23062> <https://freestyleamerica.com/?p=17646> <https://embeff.com/compaq-laptop-to-hotspot-converter-crack-updated-2022/> <https://fotofables.com/synei-startup-manager-crack-free-x64/>